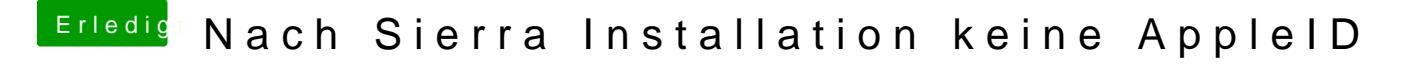

Beitrag von al6042 vom 19. Oktober 2016, 00:42

Gern geschehen...

Damit sollte der Rechner auch weiteren Updates standhalten können...